## **User Macro: go-top**

Create Link to the Top #main mark

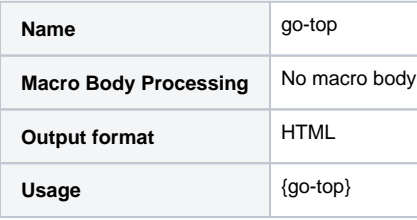

Code

<a class="aui-lozenge aui-lozenge-subtle" href="#main">Gå til Top</a><br>